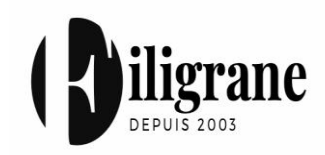

# **bureautique Technologie de l'information et de la communication : numérique et**

## **Fiche programme**

Date de mise à jour de la fiche : 12/01/2023

# PUBLIC :

Toute personne amenée à utiliser les outils numériques et informatiques, non experte dans ce domaine et voulant gagner en autonomie.

# OBJECTIFS :

- Être capable d'utiliser un ordinateur et maîtriser les principes de base de windows, naviguer et rechercher sur internet, maîtriser une application de messagerie et/ou le webmail, connaître les fonctions élémentaires d'une suite bureautique.

#### PREREQUIS :

Avoir déjà utilisé un ordinateur, connaître le fonctionnement d'une souris et du clavier.

## PÉDAGOGIE & EVALUATION:

La pédagogie utilisée est celle de l'approche actionnelle, le stagiaire est acteur du développement de ses capacités ou compétences. On apprend pour faire et on fait pour apprendre !

Tout au long de la formation les stagiaires sont évalués par des exercices d'application et d'entraînement sous la forme des « mises en situation » et/ou « études de cas ».

## INTERVENANT(S) :

**Arnaud Pauper** – Responsable Service – Formateur Sciences et Techniques de l'Information et de la Communication.

## MOYENS ET SUPPORTS PÉDAGOGIQUES :

Séances en salle de formation équipée d'un vidéoprojecteur et d'un dispositif audio, ordinateurs portables ou fixes.

## HANDICAP :

Si vous êtes porteur d'un handicap veuillez contacter Mme Oumy Bouceffa, Référente Handicap.

## LIEU :

79, Route de Grigny « Centre d'affaires les IRIS » 91130 Ris-Orangis

## ACCESSIBILITE :

Accessibilité PMR (Personnes à mobilité réduite) RER D (Gare de Grigny centre), Bus 402 (Arrêt CES A. Camus) Prendre A6B, A6A et A6 en direction d'Evry. Prendre la sortie 7.1 Prendre A5/A5a, N104 et A6/E15 en direction de N441 à Ris-Orangis. Prendre la sortie 7

#### DUREE : **10 semaines** / **30 heures**

100% formation en présentielle

## PROGRAMME :

#### **Module 1 : qu'est-ce qu'un ordinateur ?**

- Les composants, le fonctionnement, le matériel, nettoyer et assurer la maintenance, protéger son pc, les périphériques, glossaire informatique,
- Windows : le bureau, les fenêtres, les icônes, l'explorateur de fichiers, organiser et gérer ses dossiers, rechercher, couper/copier/coller, la corbeille, enregistrer et imprimer, le panneau de configuration
- Le clavier, les raccourcis clavier.

#### **Module 2 : qu'est-ce qu'Internet ?**

- Quelques définitions, guide pratique, rechercher sur Internet
- La messagerie électronique

#### **Module 3 : La suite bureautique**

- Word : découvrir, les onglets, l'aide, la gestion des documents, la mise en forme, ajouter/supprimer une page, les tableaux, les images, les caractères spéciaux, insérer des sauts de page, en-tête et pied de page, table des matières, correcteur d'orthographe, affichage…
- Excel : découvrir, la gestion des feuilles et des classeurs, les cellules, les formules, les tableaux, les images, les fonctions, les bases de données…
- Power Point : découvrir, créer une présentation, créer une diapositive, arrière-plan, transition, lien hypertexte, appliquer un modèle, ajouter du son et de la vidéo, maîtriser les animations, lancer un diaporama…

## TARIF :

Conventionné PLIE Avenir Initiatives ou MDEF et titulaire d'un C.I.R

# DATES :

Du 07/01/2023 au 31/12/2024 Entrées et sorties permanentes.

#### MODALITES D'INSCRIPTION :

Information collective, test de positionnement et entretien individuel

*DG/DFC/RP/RPA*

Intersion 0122/10/2021 **Dependence Concernation - N° 11910564791 - N° Siret : 45404112000022 - Code NAF : 94992 - Carif-Oref : 0000009984 <b>Page 1/1**<br>Page 1/1 Téléphone: 09.72.50.13.91 Email: secretariat.filigrane@gmail.com - Site Web : https://www.organismefiligrane.fr

Edition 12/01/2023